, tushu007.com

<<Windows 7

<<Windows 7

- 13 ISBN 9787504594075
- 10 ISBN 7504594075

出版时间:2012-2

页数:335

PDF

更多资源请访问:http://www.tushu007.com

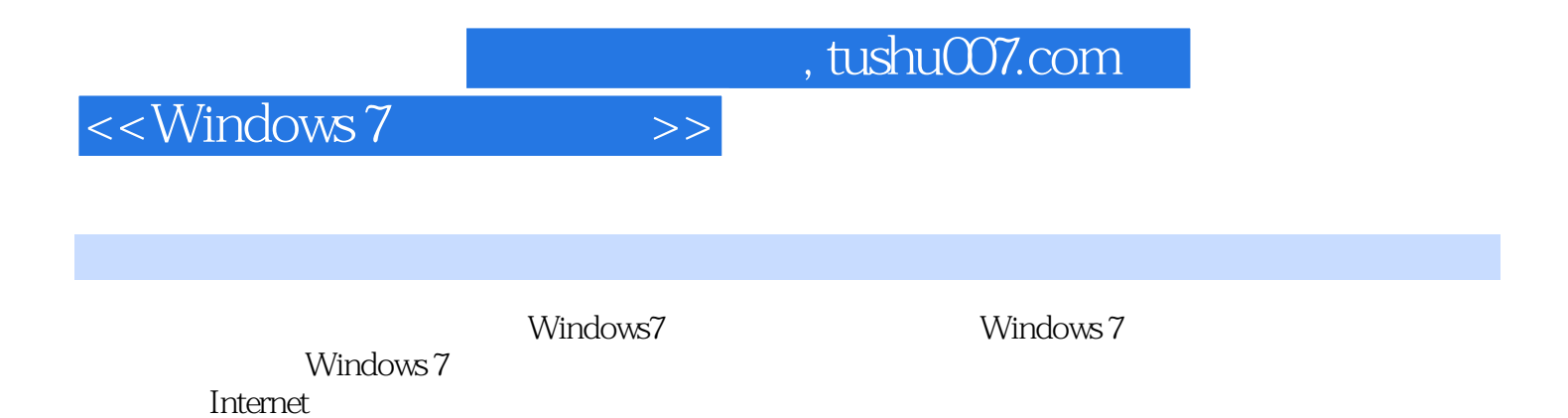

## $,$  tushu007.com

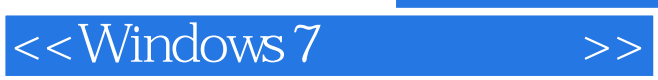

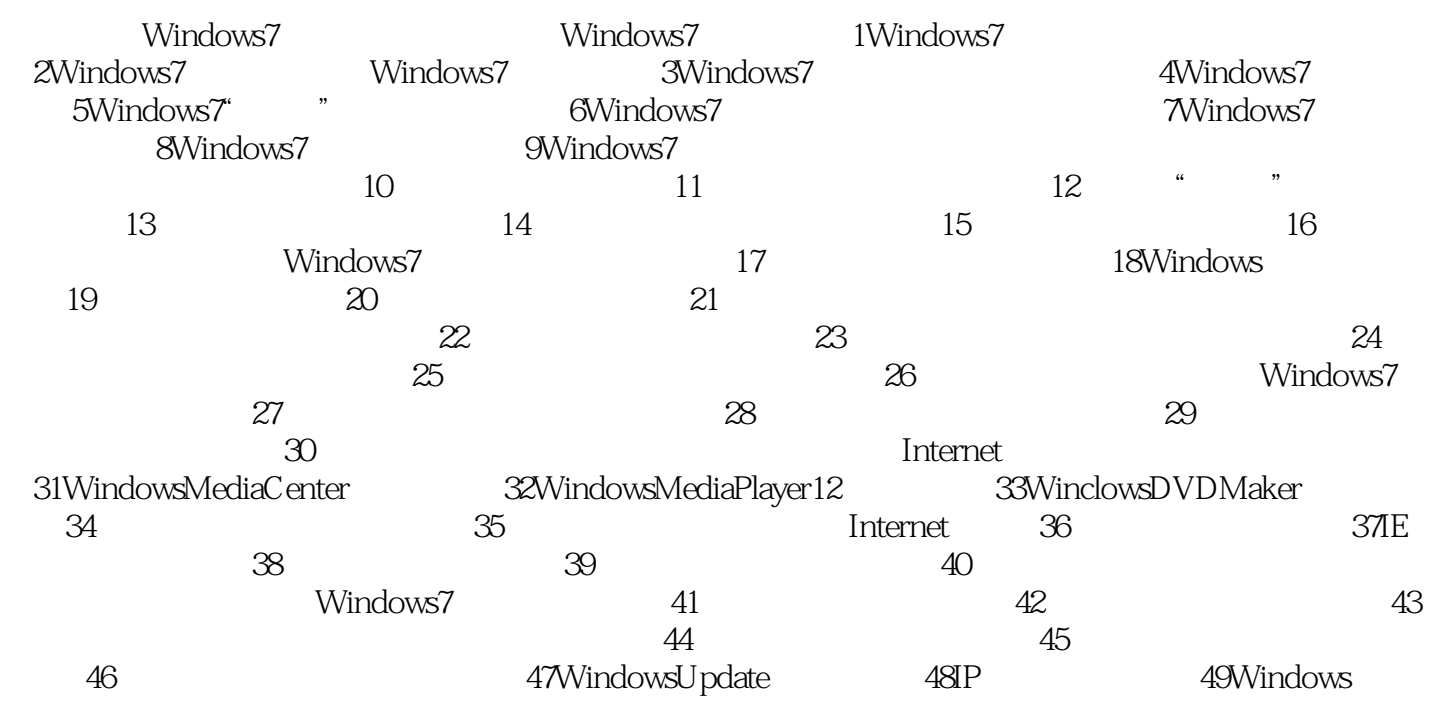

## , tushu007.com

## $\sim$  <Windows 7

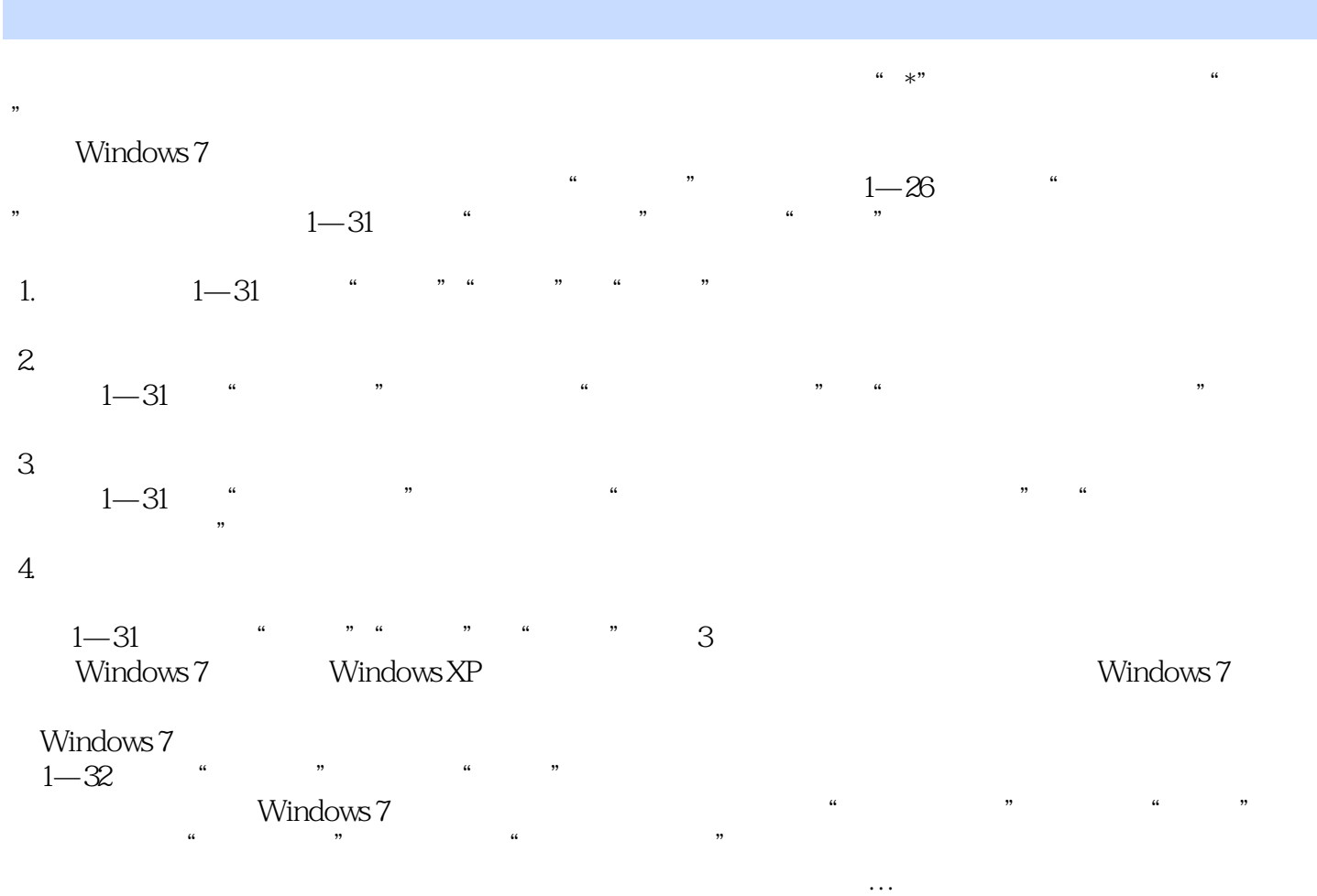

1.  $1-32$  " " " " " "

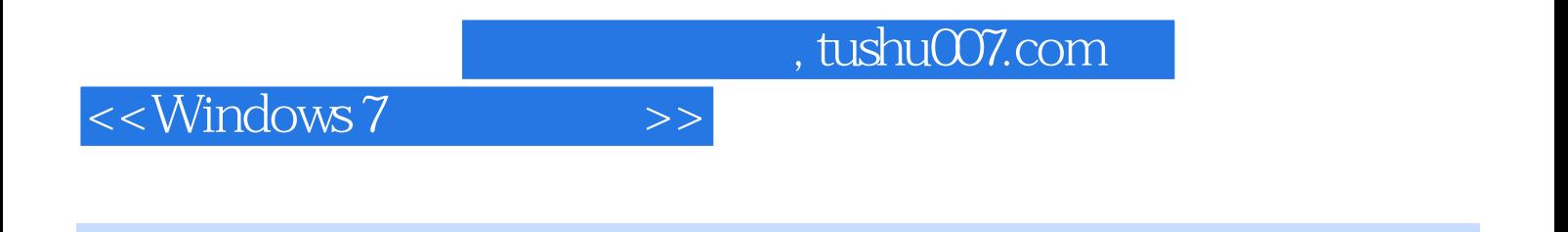

Windows7<br>15 30  $15~30<sub>15</sub>$ 

 $10$ 

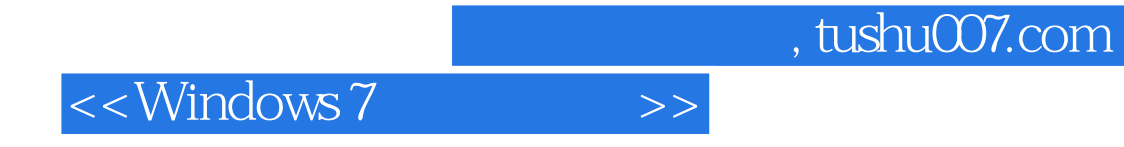

本站所提供下载的PDF图书仅提供预览和简介,请支持正版图书。

更多资源请访问:http://www.tushu007.com